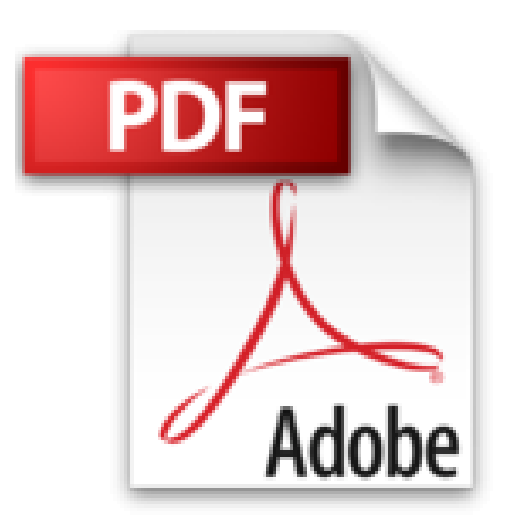

**Le iPad**

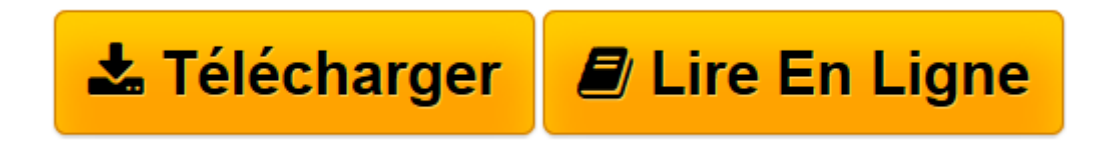

[Click here](http://bookspofr.club/fr/read.php?id=2744093211&src=fbs) if your download doesn"t start automatically

## **Le iPad**

Laurent Gatignol

**Le iPad** Laurent Gatignol

**[Télécharger](http://bookspofr.club/fr/read.php?id=2744093211&src=fbs)** [Le iPad ...pdf](http://bookspofr.club/fr/read.php?id=2744093211&src=fbs)

**[Lire en ligne](http://bookspofr.club/fr/read.php?id=2744093211&src=fbs)** [Le iPad ...pdf](http://bookspofr.club/fr/read.php?id=2744093211&src=fbs)

## **Téléchargez et lisez en ligne Le iPad Laurent Gatignol**

220 pages Revue de presse Ce livre a retenu l'intérêt de la rédaction du **Journal de la Next-Gen** et de **ITR Mobile**(*Autres actu presse* )

Le mode d'emploi de l'iPad, tout y est scrupuleusement détaillé(*A Vos Mac Tablettes* )

Papier glacé, grandes images en couleur, style efficace. Pas de doute, le livre est à l'image de son sujet, chic et ergonomique(*60 millions de consommateurs* ) Présentation de l'éditeur

Vous apprendrez ici non pas comment marche votre appareil, mais comment l'exploiter au maximum de ses possibilités.Cet ouvrage est à l'image de l'iPad : simple d'emploi et agréable à utiliser. Chaque page vous expose, sans jargon spécialisé, une procédure à suivre pour maîtriser les fonctionnalités les plus simples comme les plus complexes de votre iPad. Vous saurez rapidement comment naviguer sur le web, lire vos emails et gérer plusieurs comptes de messagerie, télécharger des vidéos, des jeux ou des livres électroniques, utiliser votre iPad comme un cadre numérique pour vos photographies ou encore les différents logiciels de bureautique ! Grâce à des astuces originales, vous allez enfin découvrir tout le potentiel de votre iPad.Biographie de l'auteur

Passionné de mobilité, Laurent Gatignol est l'auteur de nombreux sites internet sur des supports mobiles (Palm, Windows Mobile, iPhone,...) depuis 1999. Il a crée le site iPhon.fr dès 2007. Ce rendez-vous des passionnés de l'iPhone et de son écosystème est aujourd'hui leader en audience et notoriété sur le domaine iPhone et iPod Touch francophone. Plus récemment, il a lancé le site VIPad.fr, qui s'adresse spécifiquement à tous les passionnés d'iPad. Vous y retrouverez des billets quotidiens sur l'iPad, ses applications, des astuces ou encore les accessoires pour mieux utiliser sa tablette.

Download and Read Online Le iPad Laurent Gatignol #R3HAJ91NZWP

Lire Le iPad par Laurent Gatignol pour ebook en ligneLe iPad par Laurent Gatignol Téléchargement gratuit de PDF, livres audio, livres à lire, bons livres à lire, livres bon marché, bons livres, livres en ligne, livres en ligne, revues de livres epub, lecture de livres en ligne, livres à lire en ligne, bibliothèque en ligne, bons livres à lire, PDF Les meilleurs livres à lire, les meilleurs livres pour lire les livres Le iPad par Laurent Gatignol à lire en ligne.Online Le iPad par Laurent Gatignol ebook Téléchargement PDFLe iPad par Laurent Gatignol DocLe iPad par Laurent Gatignol MobipocketLe iPad par Laurent Gatignol EPub

## **R3HAJ91NZWPR3HAJ91NZWPR3HAJ91NZWP**